### Form Builder

Configure your project to suit your needs with user-friendly drag-&-drop, WYSIWYG interface, bringing the power back to the user. Create questionnaires, study forms, patient surveys, sample annotations and SOPs, and define the validations, dependencies, and permissions for each field.

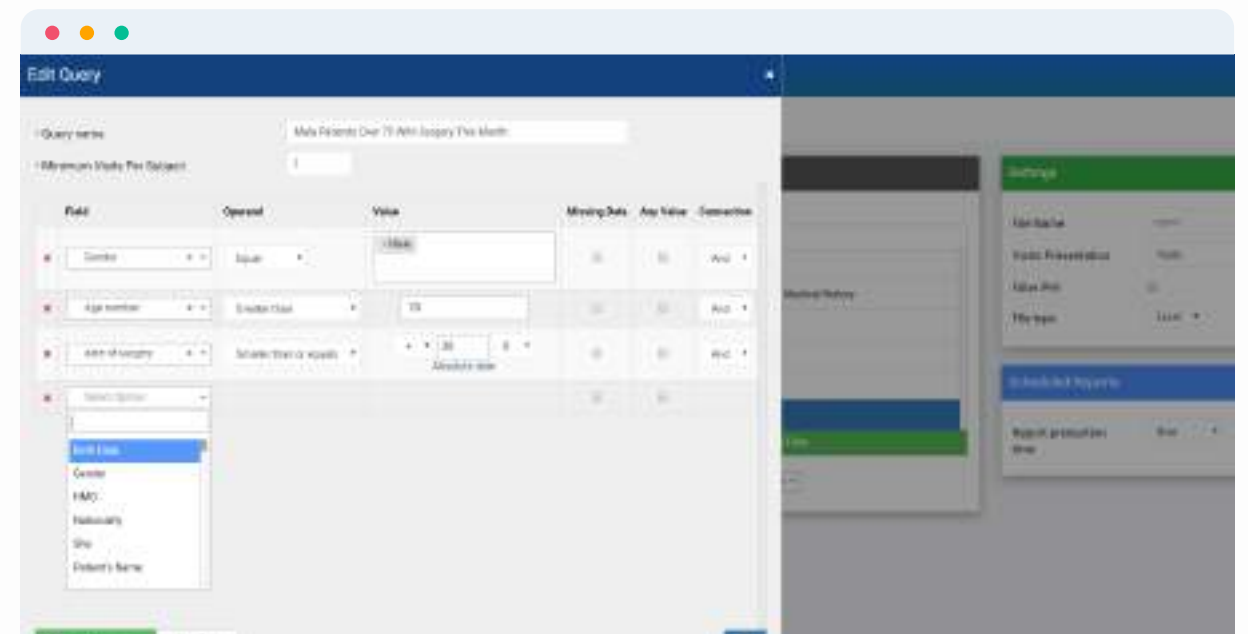

#### Data Queries

Create intricate and granular filters in natural language using any field in the system, without the need for IT assistance. Saved datasets are updated in real-time and can be used routinely for reporting, workflow planning,

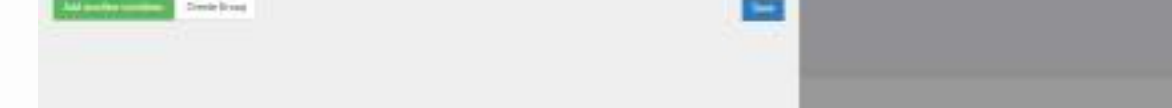

sample or patient management and more.

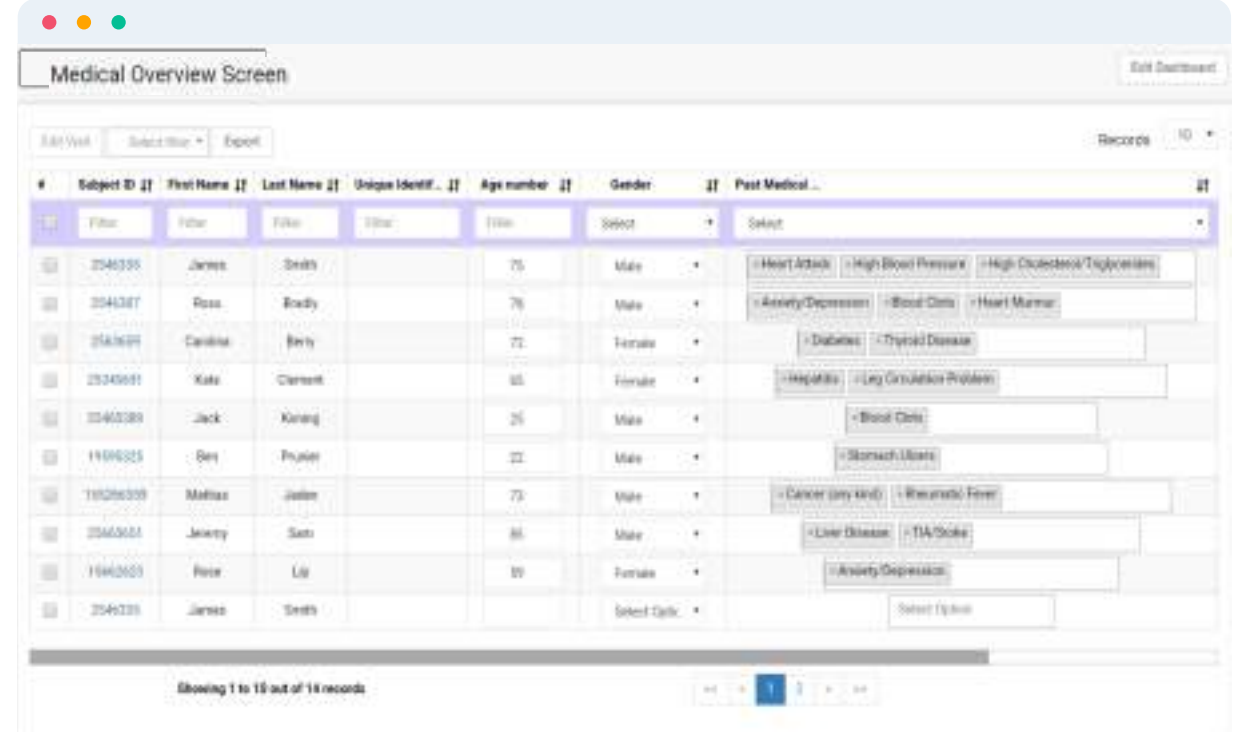

## Reporting

Generate and export customized reports in Excel, SAS and SPSS formats for data analysis and insights. Select which fields will appear in the columns and choose the data query to filter by, to create precise reports that can be used to analyse study results or produce KPI's and ROI's.

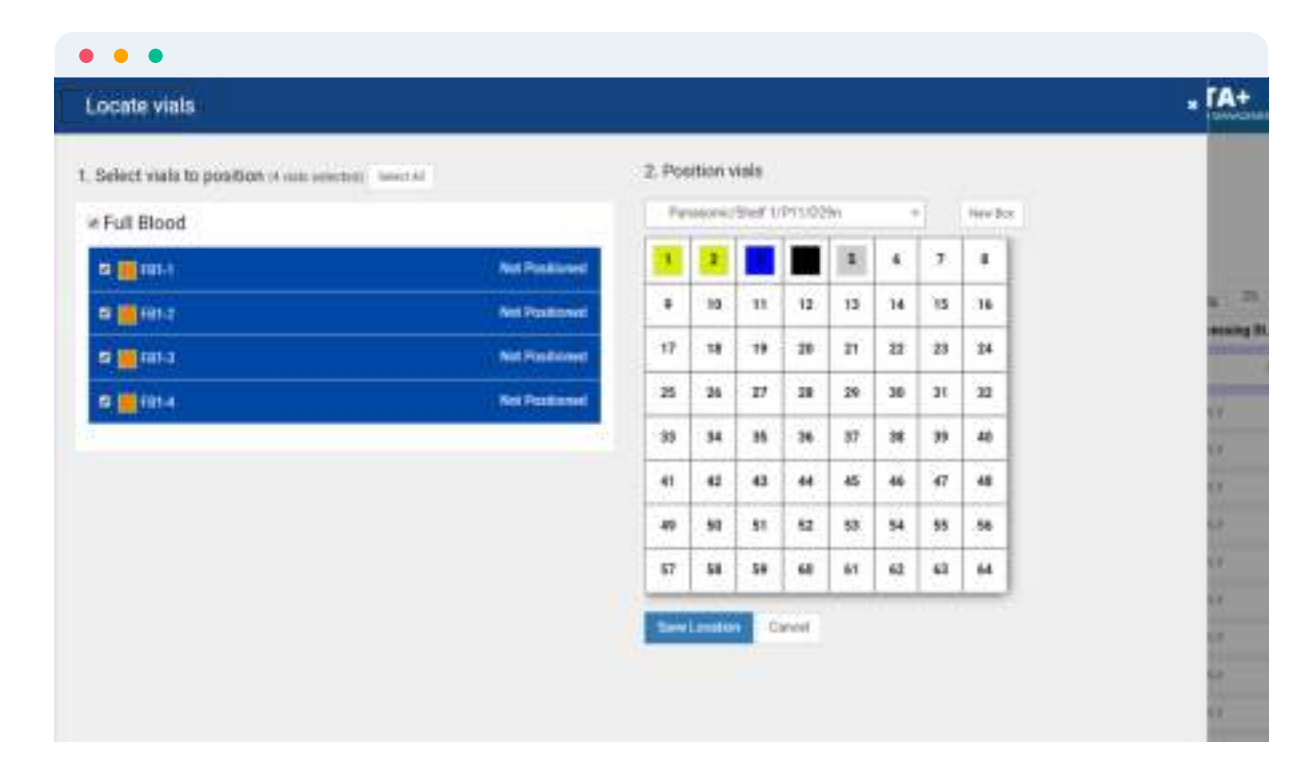

#### Workscreens

Design personalized daily workflows for yourself and your team by selecting which fields to display out of any field in the system, and filter the results using data queries. Decide which fields can be edited directly through the workscreen for time saving bulk-editing.

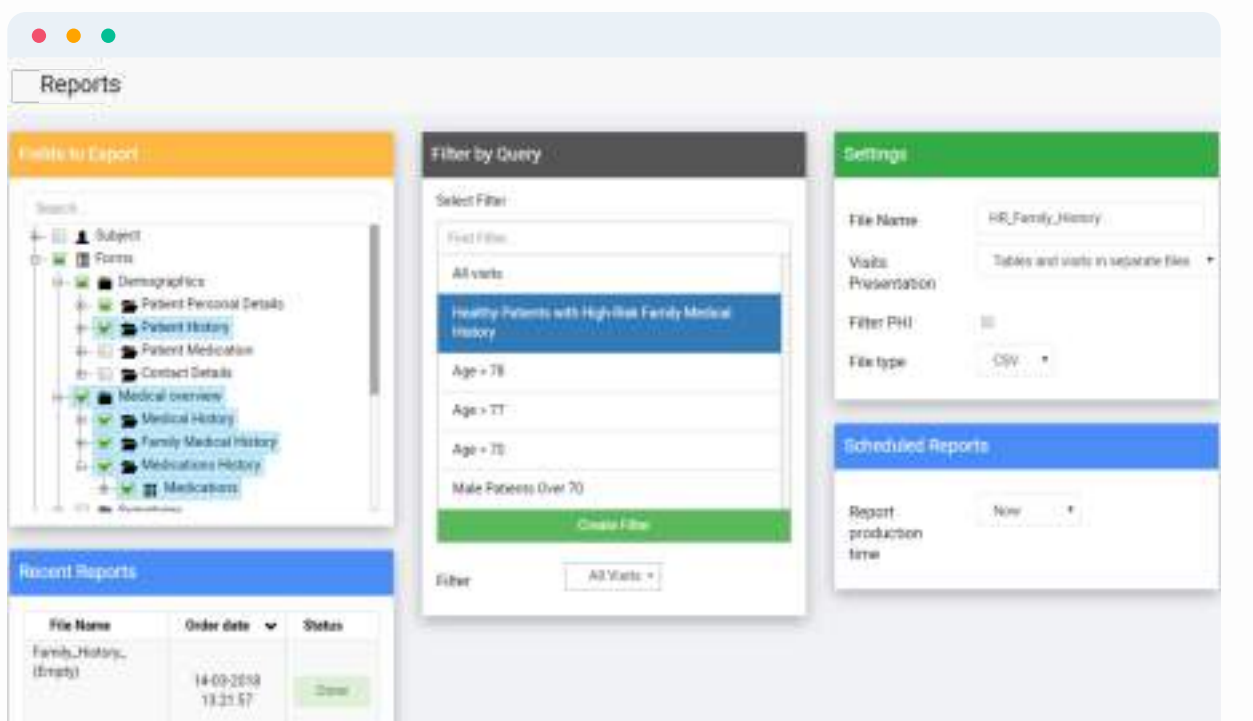

## Sample Management

Define your storage space according to the shelves, racks and boxes to create a virtual laboratory based on your real-life freezers. Using a simple drag-&-drop interface, organize your samples and have full control over your lab, whether it's a biobank, a medical laboratory, or for preclinical research.

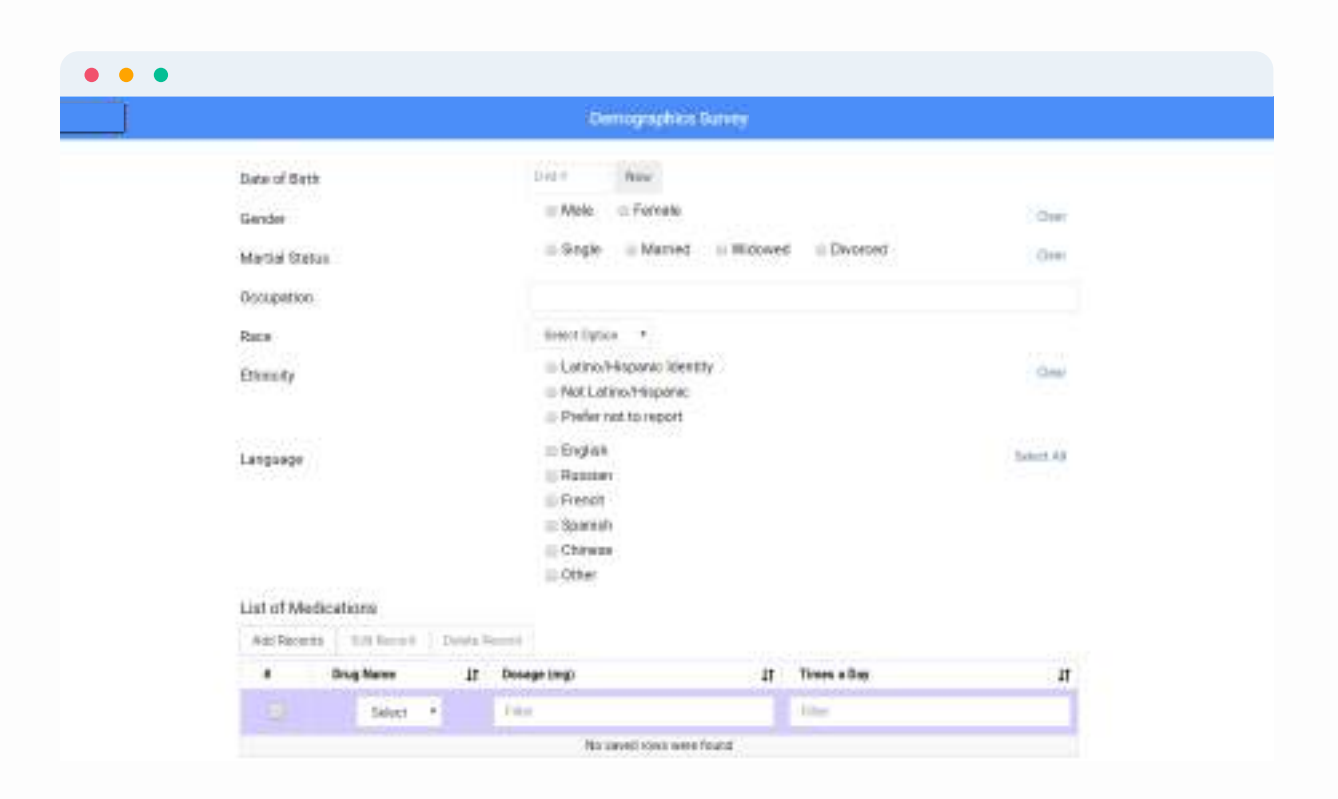

## Patient Engagement

Create patient documents interesting insights and cross-sectional data from the study to increase their involvement and cooperation. Send your patients surveys they can answer from the comfort of their home and give them access to a patient portal where they can track their progress.

# **APPLICATION COMPONENTS**

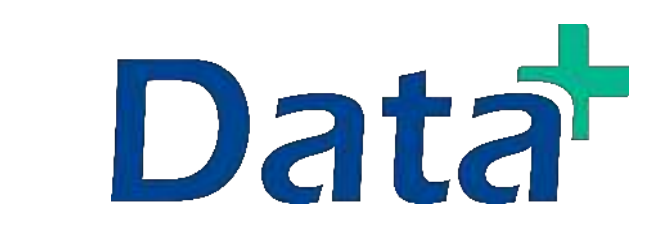

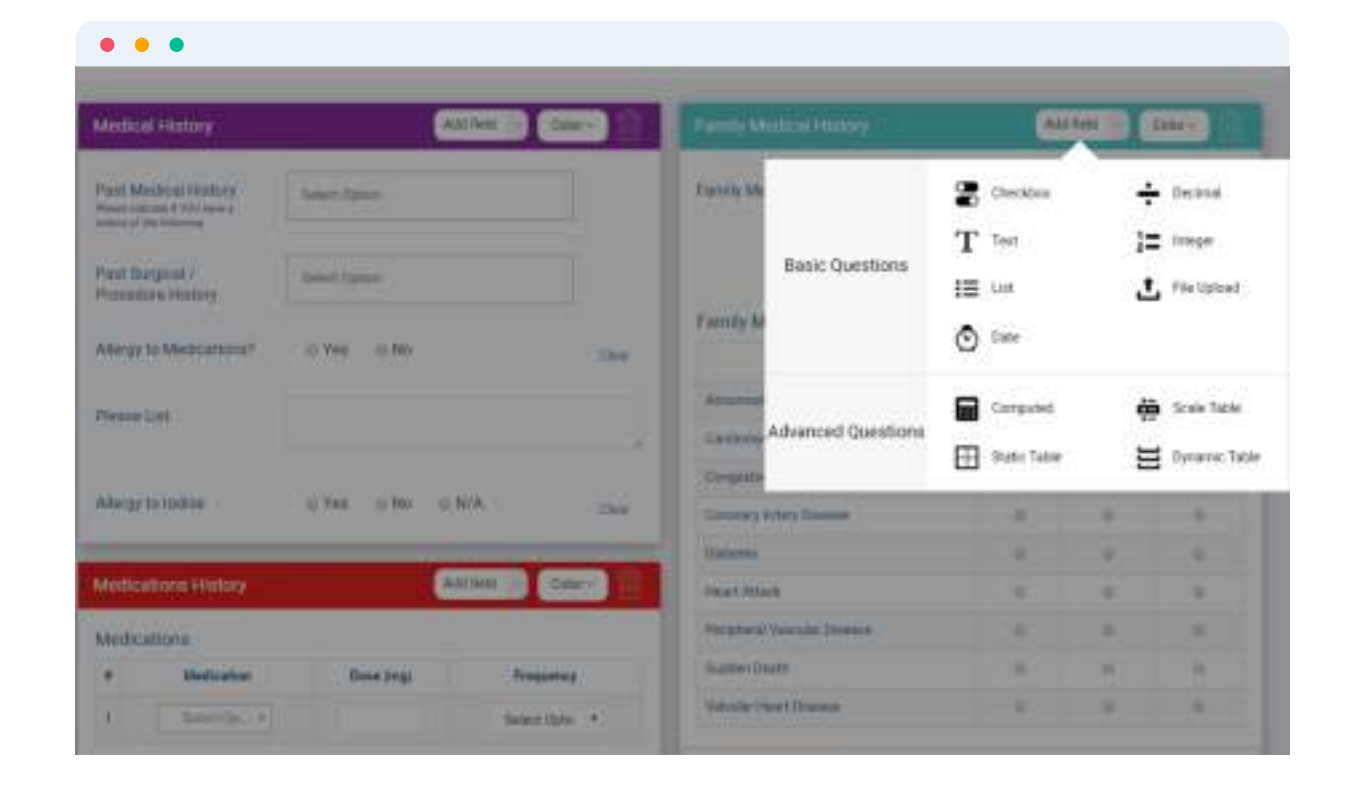